**AutoCAD Crack With Registration Code Free [Mac/Win]**

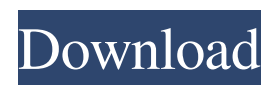

## **AutoCAD Crack+**

Basic AutoCAD Training Syllabus To design your own, start with a paper copy of the AutoCAD User's Guide or the AutoCAD LT User's Guide and study the drawings at the beginning of the book. Learn the symbols, tools, commands, and techniques to use as the basis of your own work. It's best to try to use the same pen as in the Guide, and it is easier to study the symbols, but it doesn't matter what you use as long as it's a firm-grip pen that works well on a page. If you decide to use the pen provided with the Guide, be careful. It's no good to use the first pen you find in the carton. The most important symbols to get your head around are shown below. Tools AutoCAD uses for making shapes and designing geometry are tools, which are on the drawing's "tool bar". There are 18 tools in AutoCAD. These tools are available for creating, editing, and modifying geometry and drawing objects on the drawing canvas. There are two other features available in AutoCAD: Tool Options and Scripts. Tool Options are the settings that determine which tools are available and the options on those tools. Examples of tool options are changing the default bevel, thickness, and color of a hatch. Tool Options are located in the tool options dialog box. Tool Options and the palette are set and saved in Tool Settings. Toolbar Options and Toolbox Options are similar in function to Tool Options. They are used to configure the default tool settings for each tool. Tools are used to create, edit, and modify geometry and to draw objects on the drawing canvas. To get the most out of using the tools, you will need to become familiar with the tools, the commands that activate the tools, and the commands that control the objects you create on the drawing canvas. You can change the current drawing environment (for example, the Pen, Shape, Text, or Drawing environments) to better interact with the tools. To change the current environment, choose the Edit tab, then click Change, and choose the environment you wish to work in. Operating System Requirements Operating system: Windows 2000 or later, Mac OS X 10.1 or later, or Linux (Red Hat, Fedora, Suse, SUSE), or Solaris 9 SPARC or later. System requirements: 400 Mhz processor

### **AutoCAD Crack+ Activation Code With Keygen Download PC/Windows**

Development environment AutoCAD can be developed for a number of operating systems. It is available in Free and Professional versions. In addition to the Windows-based family of products, there are versions available for Unix, Linux, OS/400, and OS/390. Both the Free and Professional versions are supported on all operating systems. The Free version is supported on 64-bit versions of Windows, whereas the Professional version is only supported on 32-bit versions of Windows. History Autodesk first launched AutoCAD in 1992 and Version 1 was released in 1993. It was the first CAD product to offer a true integrated 2D and 3D environment. In the early years, AutoCAD was a "world class" product for BIM modeling, as it was the first CAD software to support 3D modeling and 2D drafting. The first release of AutoCAD added basic 3D modeling, but Version 2 introduced native 3D modeling. AutoCAD became the leading CAD application in the world in 1996 when Autodesk CEO John Frank received the '99 Man of the Year' award for the CAD industry at the American Productivity and Quality Awards for "his innovations in CAD/CAM software". In addition to the award, the company received the Productivity Leadership Award. AutoCAD R14 was released on February 24, 2006. AutoCAD 2007 came with improved modeling tools and new features for electronic publishing, Internet-based collaboration and team sharing, such as BIM-based collaborative drawing and documentation, and 2D views. AutoCAD 2008 was the first release of AutoCAD where the company trademarked the use of the name "AutoCAD" and offered a suite of tools and applications under that trademark. AutoCAD 2009 also saw the release of the first release of AutoCAD 2010, which was targeted for the emerging cloud computing and the burgeoning market of social media. AutoCAD 2010 incorporated the ability to view and edit your work in 3D using the new Nested Modeling Technology. AutoCAD 2011 integrated many of the features of the 2008 and 2009 releases into a single product. AutoCAD 2012 incorporated many of the features of its 2011 predecessor. AutoCAD 2013 released many of the features of its 2012 predecessor. AutoCAD 2014 was released to include many of the features of its 2013 predecessor. AutoCAD 2015 introduced a new look and feel. AutoCAD 2016 introduced a new web based portal environment. AutoC a1d647c40b

## **AutoCAD**

On the Autocad menu, choose View|Toolbars, and then click on the Keygen menu item. Enter the keygen number to activate the Keygen button. A short window appears. If you can see it, the keygen will have activated. The keygen number can be found in the Help menu of Autocad, under Options..., next to the keygen window. A third body has been found in a car found on the coast of Florida, seven months after a mother and her two young daughters were reported missing in their Florida vacation home. Police say the discovery of the body in the vehicle was made Thursday on the shoreline of the Intracoastal Waterway in Miami. "This is not a confirmed case of foul play at this time," Miami-Dade Police Department Detective Alvaro Zabaleta said at a news conference. "We are in the preliminary stage of the investigation." The car's door was open and a deceased man was found inside. Police said his identity will have to be confirmed through identification cards or tattoos. The victim's hands were bound behind his back. The car was found on a Miami beach that police say is popular with tourists, CBS Miami reported. The area was swamped with tourists over the weekend as the Memorial Day holiday weekend approached. A spokesperson for the Miami-Dade Police Department said the family of the person found inside the car is being notified and is cooperating with the investigation. The father, Christopher Hasson, was shot and killed last month by a federal officer after officials said Hasson opened fire on Republican lawmakers. The car was not involved in the shooting. An attorney for the suspect's family said the family is devastated by the discovery. Brock Long, administrator of the Federal Emergency Management Agency, said at a news conference Monday that officials were trying to determine whether Hasson was mentally unstable before he was killed by the officer. The suspect was a U.S. Coast Guard Academy graduate and former Coast Guard member who posted a collection of neo-Nazi and white nationalist articles on Gab, a social media site commonly used by extremists. Gab is a social media site that says it is free speech online, even for its users to post white supremacist and anti-Semitic content. "We are still trying to understand why he would be so interested in the fringe world of white supremacist ideology," said Long. Hasson's

### **What's New In?**

Symbols for all common and industry-specific uses: Substitute a standard symbol with the appropriate one when appropriate. Search through the same catalog that your drawing documents use to find the correct one. (video: 1:28 min.) Faster creation of annotative drawings: Create sophisticated drawings without having to write code. Use parametric features to generate symbols, such as specifications and checks, with easy-to-read parameters that can be edited at any time. (video: 1:30 min.) A brand new toolset that's more easily accessible than ever: An entire new user experience means more tools that are easier to use and faster to open and run. Easier management of palettes and drawing views for a more streamlined, intuitive experience. Changes to what's under your cursor and in the workspace for a consistent user interface experience. New tools that give you more control over the way you draw. And an improved drawing and annotation experience. (video: 1:27 min.) Closed-Loop Drawings: More control over the output of your drawing. By using tools to put constraints on drawings, such as snap constraints, you can design to a specific length, as well as constrain parts to a specific orientation and arrangement. Plus, you can resize components to fit into a specific area. (video: 1:42 min.) Workflow improvements: More consistency in the user interface. This makes it easier to use and customize your tools, as well as for new users to discover them. Workflows to support common drafting scenarios, such as design, dimensioning, illustration, and BIM. Better help and workflows for organizations that are using Autodesk applications. Support for applications in cloud services: Autodesk cloud customers can now use the Autodesk 360 cloud services. Support for Autodesk products: Support for Adobe Illustrator CC 2018. (video: 1:31 min.) Bundled software and Inventor 2018 Pro: The industry standard for 3D modeling. With the latest release of Inventor and Autodesk Vault, you can design with Revit or AutoCAD 360 and easily bring models into Inventor. (video: 1:37 min.) Inventor 2018 Pro: The industry standard for 3D modeling

# **System Requirements For AutoCAD:**

The game is built for Windows 7 and above, it should be able to run on Windows 8.1 as well. Please follow this tutorial if you haven't done it already. This helps us to setup your graphics driver as well as configure the game. Before you start: 1. Delete the contents of %localappdata%\World of Tanks\ on any Windows installation that you want to use this game. 2.